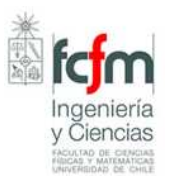

### **TAREA Nº1. VIBRACIONES MECÁNICAS ME4701 Fecha de entrega: Lunes 12 de Diciembre 2011**

## **PARTE I**

1. *Determine la solución total de la ecuación:*

$$
m \cdot \ddot{x} + c \cdot \dot{x} + k \cdot x = f(t)
$$

Para los siguientes casos:

i. 
$$
f(t) = F_0 \cdot \sin(\Omega \cdot t); \quad x(0) = \dot{x}(0) = 0
$$

ii.  $f(t) = F_0$ ;  $x(0) = \dot{x}(0) = 0$ 

iii.  $f(t) = 0$ ;  $x(0) = x_0$   $\dot{x}(0) = \dot{x}_0$ 

2. *Sistema ideal sometido a diferentes excitaciones.*

Para los tres ejercicios siguientes:  $k = 10^4 \left(\frac{N}{m}\right); \quad m = 100 \left(k g\right); \quad c = 200 \left(\frac{N}{m}\right)$ *s*  $= 10^4 \left(\frac{N}{m}\right); \quad m = 100 (kg); \quad c = 200 \left(\frac{N}{m/s}\right)$ 

- a. *Fuerza armónica.*
- a) Determine la respuesta estacionaria
- b) Determine el desplazamiento vibratorio máximo.

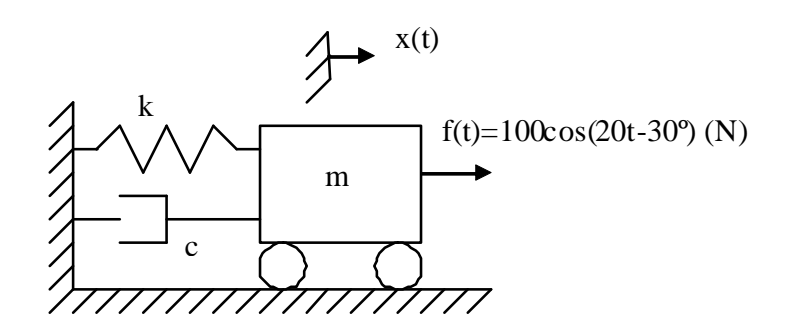

b. Movimiento armónico de la base.

La figura muestra el modelo más simple de un automóvil transitando por una carretera ondulada senoidal.

a) En el diseño hay que determinar la aceleración sobre los pasajeros de manera que sea menor que un valor admisible para no producir molestias en ellos. Encontrar  $a_{\text{max}}$  en estado estacionario.

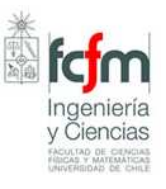

b) Para el diseño del resorte se necesita saber la fuerza máxima sobre él. Encontrar  $F_{\text{max}}$ .

Resuelva la parte b) usando coordenadas absolutas y coordenadas relativas a la base. Compare los resultados obtenidos.

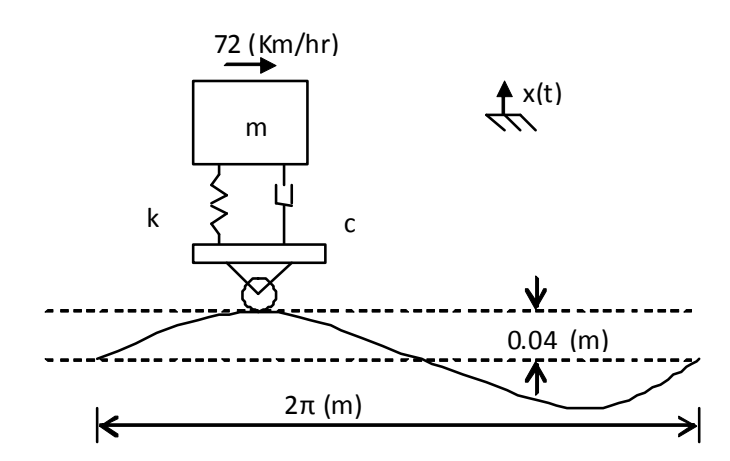

c. Fuerza Periódica.

Este es el modelo simple para el análisis dinámico del montaje de una máquina sometida a cargas de impacto (como una prensa).

- a) Dibujar el espectro en amplitud y fase de  $F(f)$ ,  $H(f)$ ,  $X(f)$ :
- b) Determinar la expresión para el desplazamiento vibratorio estacionario.
- c) Determinar  $x(t)$  estacionario máximo.

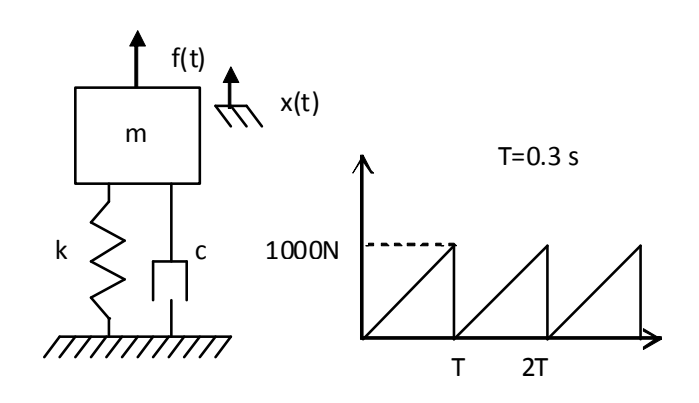

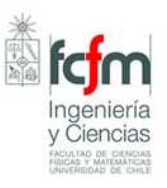

# **PARTE II**

#### Problema Nº1. Espectros

1.1. Para la vibración x(t) = 3+10 sen2 $\pi$ ft (µm), con f=25 Hz, utilizando MATLAB

- 1) Discretice la señal x(t) desde 0 a 1.3175 seg con un paso ∆t= 0.0025seg, lo que equivale a tomar N= 528 puntos. Con esto forma el vector x de puntos separados en el tiempo en ∆t, con N=length(x). Dibuje la señal vibratoria utilizando una escala de tiempos de 0 hasta 5 periodos y para las amplitudes de -15 a 15µm
- 2) Utilizando la FFT se obtiene el espectro, el cual también es discreto. A través del programa siguiente se obtiene un vector, llamado en el programa "y", de N/2 valores en frecuencia (desde frecuencia f=0 a f=f<sub>N-1</sub>). Cada uno de estos valores de X(f) se llaman **componentes** (frecuenciales).

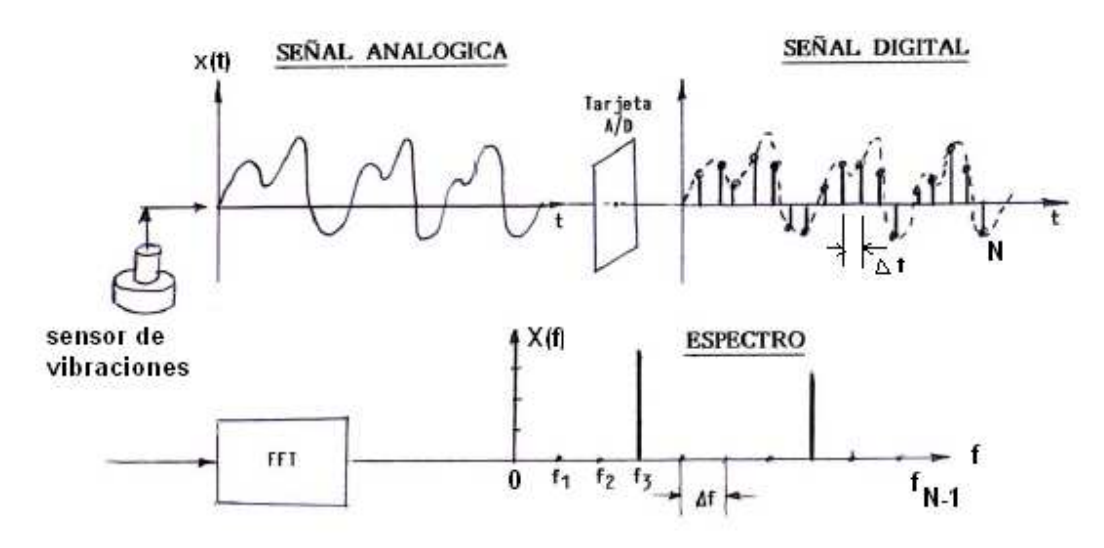

De N puntos en el dominio tiempo se obtiene N/2 valores en el espectro (dominio frecuencias). La FFT en realidad entrega N valores, la mitad para frecuencias (+) y la otra mitad para frecuencias (-), obteniéndose lo que se llama **espectro a dos lados, el cual es simétrico respecto a f=0** (llamada componente continua, constante o valor medio)

Como en ingeniería no tienen significado las frecuencias (-), se usa solo los valores para las frecuencias positivas. Para conservar la energía se multiplica el valor de estas por 2, considerando que el espectro a dos lados es simétrico. Este espectro obtenido se llama **espectro a un lado o simplemente espectro.** 

Como la transformada de Fourier es una cantidad compleja, es necesario obtener su módulo a través de y=abs()

Las componentes del espectro en el vector "y" tienen frecuencias discretas separadas entre ellas por ∆f= **resolución en frecuencias= 1/T** 

T**=**N\*∆f = Tiempo de adquisición de la señal

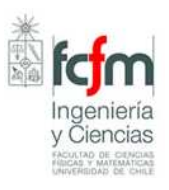

#### **Programa para determinar el espectro**

1)dt=0.0025; %Intervalo de tiempo de discretización, ∆t (valor a introducir) 2)N=528; % número de puntos en el dominio tiempo (valor a introducir) 3)t=0:(N-1)\*dt; %t=0,1,…..527(N=528) 4)x=3+10\*sin(50\*pi\*t);% Señal que se quiere analizar (introducir ecuación o un vector de puntos) 5)tfx=fft(x)/N; % esto es para ajustar la fft de MATLAB que no es exactamente la FFT 6)tfx(2:N)=2\*tfx(2:N); % multiplicar por 2, para obtener espectro a un solo lado, excepto la componente continua 7)tfx=tfx(1:(N/2)); % tomar la mitad de las componentes correspondientes a f(+) 8)y= abs(tfx); %módulo del complejo 9)T=N\*dt;%T =longitud de señal tomada en el dominio tiempo 10)f=(0:N/2-1)'/T;% valores de f=(0…..N/2-1)\*∆f ; ∆f=1/T

Dibuje el espectro utilizando como escalas f=0 a 100hz y para las amplitudes de 0 a 15µm

3) Comente si era la forma esperada del espectro

#### 1.2. Rodamiento dañado en la pista externa

El sistema rotor-rodamiento es considerado como un sistema de un grado de libertad, como el mostrado en la figura.

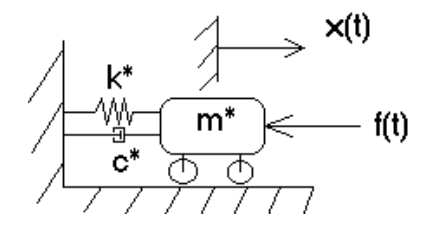

donde:

- $m^*$  = corresponde a la masa del rotor
- $k^*$ = corresponde a la rigidez conjunta del rotor y el rodamiento
- $c^*$  es el amortiguamiento del sistema

 $-x(t)$  es la respuesta vibratoria del rotor frente a la excitación  $f(t)$  generada por la picadura

La fuerza de excitación  $f(t)$ , se produce por los impactos periódicos que se generan genera cada vez que un elemento rodante impacta la picadura en la pista externa como se ilustra en la figura.

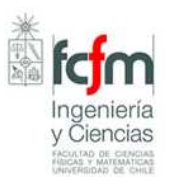

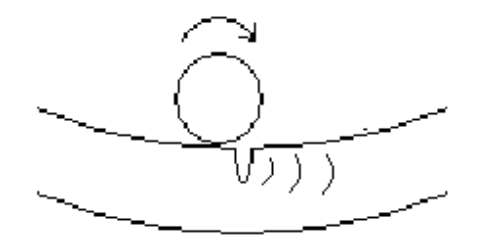

El periodo, o la frecuencia de los impactos, depende del lugar de donde se ha generado el daño: pista externa, pista interna, elementos rodantes o jaula porta elementos.

1) Demuestre utilizando la cinemática básica que la frecuencia BPFO= **B**all **P**ass **F**requency of the **Outer** race, frecuencia de paso de los elementos rodantes por un defecto en la pista externa, cuando la pista externa no gira es:

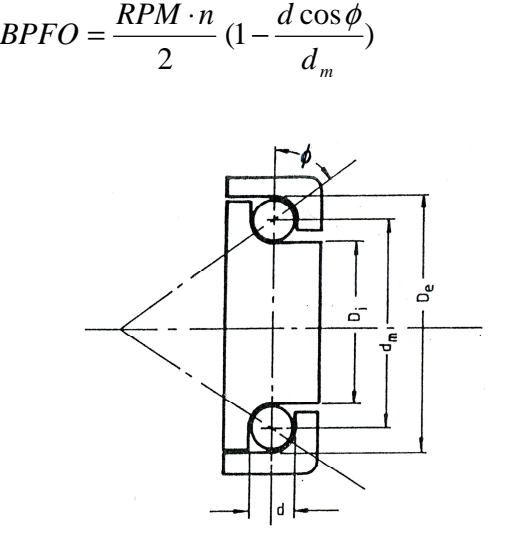

Para esto considere la siguiente hipótesis:

- $\Rightarrow$  que los elementos rodantes giran sin deslizar ¿Cómo considera usted esta hipótesis?¿es real?
- 2) El rodamiento está girando a 9,7656 hz , su BPFO=31.25Hz, m<sup>\*</sup>=100kg ; k<sup>\*</sup>= 10<sup>8</sup>N/m; ξ=0.05 ; y la fuerza del impacto se considera que dura 2 ms.

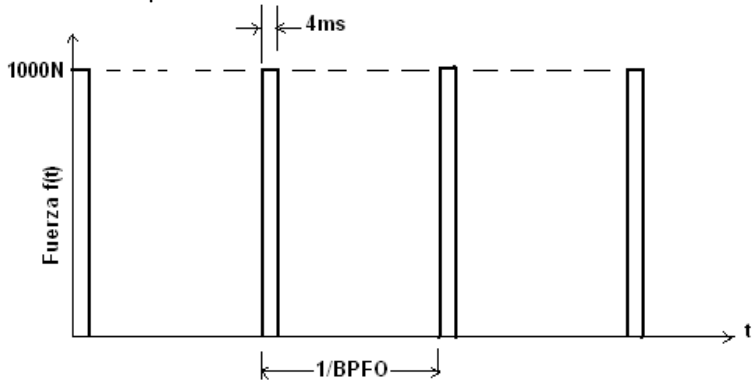

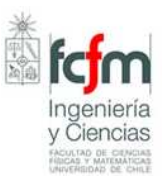

Dibuje el espectro de la fuerza utilizando el programa de la FFT. Utilice dt=0.8ms; N=1600. Grafique solamente hasta f=300hz con escala de amplitud 400N. Explique si era lo esperado.

Dibuje el espectro de la velocidad vibratoria estacionaria utilizando la función respuesta en frecuencias. Grafique solamente hasta f=300hz Comente si era la forma esperada. Explique si analizando este espectro usted podría asegurar que el problema es picadura del rodamiento, ¡y en la pista externa¡

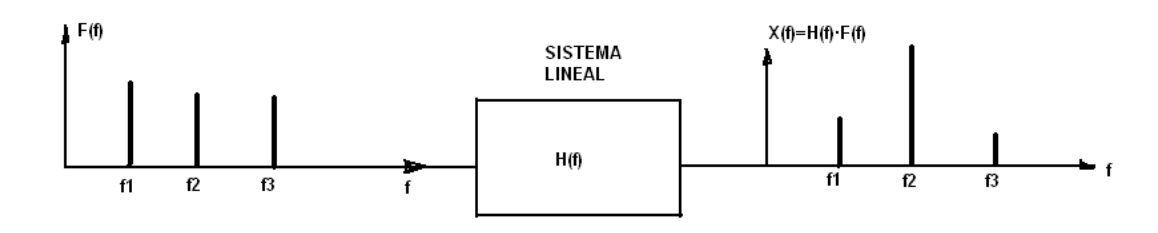

1.3. Vibraciones aleatorias

1) Dibuje en el dominio tiempo una fuerza aleatoria. Utilice MATLAB con:

F=1000\*rand(size(t))-500;%El valor -500 es para restarle el valor medio Utilice un dt=0.001, N= 2000 y escala para graficar t desde 0 a 0.5s y para la amplitud de F escala desde -700N a +700N

- 2) Dibuje el espectro de F(t) con escala de f=0 a 300hz y amplitud de 0 a 50(N). Comente si era la forma esperada. ¿Qué causas conoce usted que generan vibraciones aleatorias
- 3) Dibuje el espectro de la velocidad vibratoria si la fuerza actúa sobre una estructura con: m<sup>\*</sup>=100kg ; k<sup>\*</sup> = 10<sup>8</sup>N/m; ξ=0.05. Comente la forma del espectro obtenida ¿era lo esperado?

#### Problema Nº2. Convolución.

1) Compare los resultados obtenidos numéricamente con MATLAB con los obtenidos en forma analítica. Para esto resuelva de las dos maneras el problema siguiente:

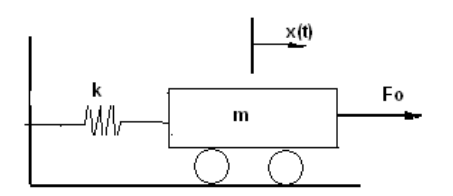

i) Escriba las ecuaciones del movimiento y resuélvalas para obtener x(t) con condiciones iníciales de desplazamiento y velocidad cero. Grafique x(t), si k=1: m=1;  $F_0$  =1 (todas las unidades MKS). Grafique 2 periodos del desplazamiento.

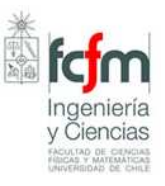

- ii) Resuelva el ejemplo utilizando MATLAB. Para obtener la respuesta total realice:
	- Discretice cada ∆t=dt=0,01 las magnitudes f(t) y h(t), formando los vectores f y h cada uno de longitud "n"
	- x=conv(f,h)\*dt;% esto da un vector de longitud 2n-1, donde hasta el valor n tiene significado, por lo tanto elimine los términos superiores a "n"

Grafique 2 periodos del desplazamiento y compare con el resultado obtenido en ii)

iii) Repita ii) pero ahora considere que el sistema tiene un ξ=0.06. Dibuje 10 periodos. ¿cuál es el valor de la respuesta estacionaria? ¿Era lo esperado? Dibuje el espectro de la respuesta. ¿era lo esperdo?

#### 2) Edificio sometido al terremoto del Centro (california,USA)

 Para el estudio sísmico del edificio de la figura se ha modelado el sistema como uno de un grado de libertad, de masa M= 4 TON, rigidez K=  $10^6$ (N/m) y ζ = 0.05. El sismo a analizar es el del centro, California, USA, el cual duró 30 seg. La aceleración del sismo  $\ddot{x}_b(t)$  para los primeros 17 seg está discretizada en 68 valores, cada 0.25 seg en cuatro columnas en la tabla siguiente (poner una columna a continuación de otra)

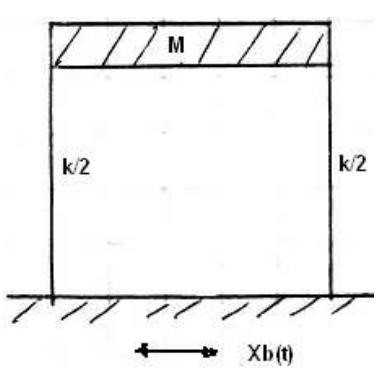

# **Valores de**  $\ddot{x}$ <sub>b</sub>(t) **en (g),**  $\Delta t = 0.25 s$

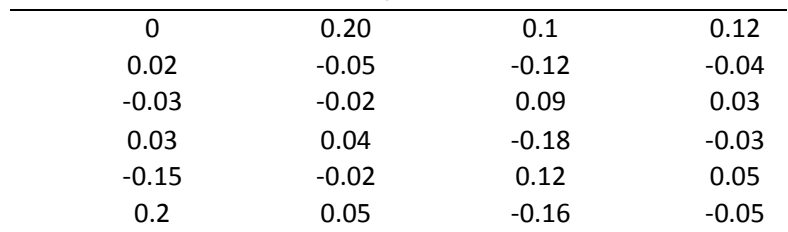

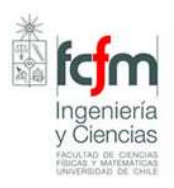

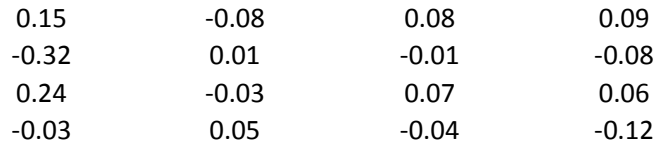

- i) Dibuje el desplazamiento relativo de la losa del edificio respecto a la base.
- ii) Dibuje el desplazamiento absoluto de la losa del edificio
- iii) Determine la fuerza de corte máximo sobre las vigas